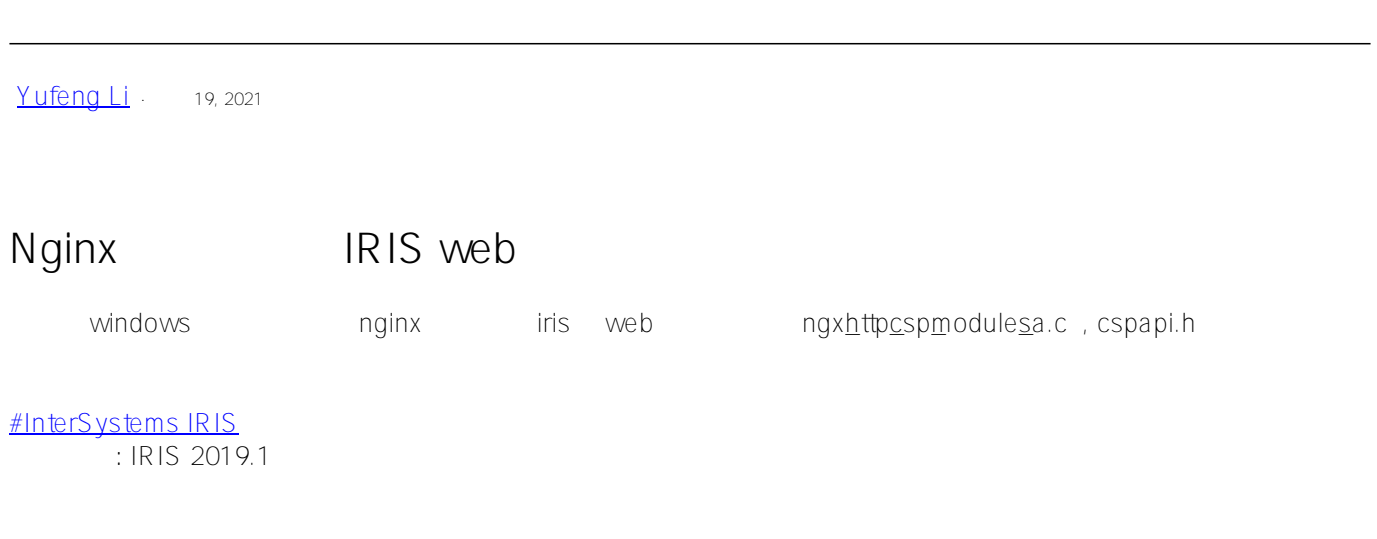

**URL:**

https://cn.community.intersystems.com/post/nginx-%E6%80%8E%E4%B9%88%E9%85%8D%E7%BD%AE%E6% <u>88% 90iris-web% E 6% 9C % 8D % E 5% 8A % A 1 % E 5% 99% A 8</u>